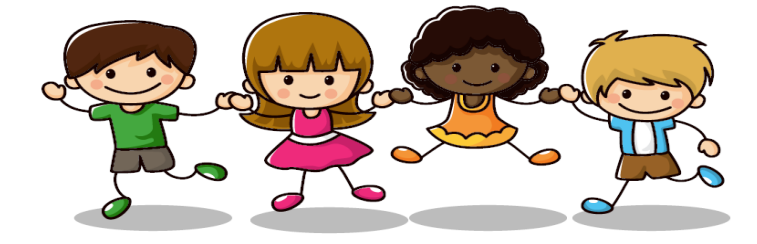

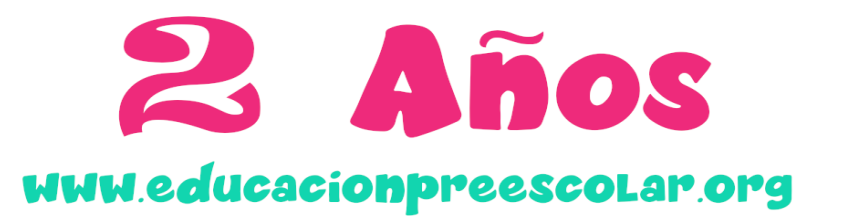

COLOREA las figuras que son iguales al modelo. TACHA al que no es igual

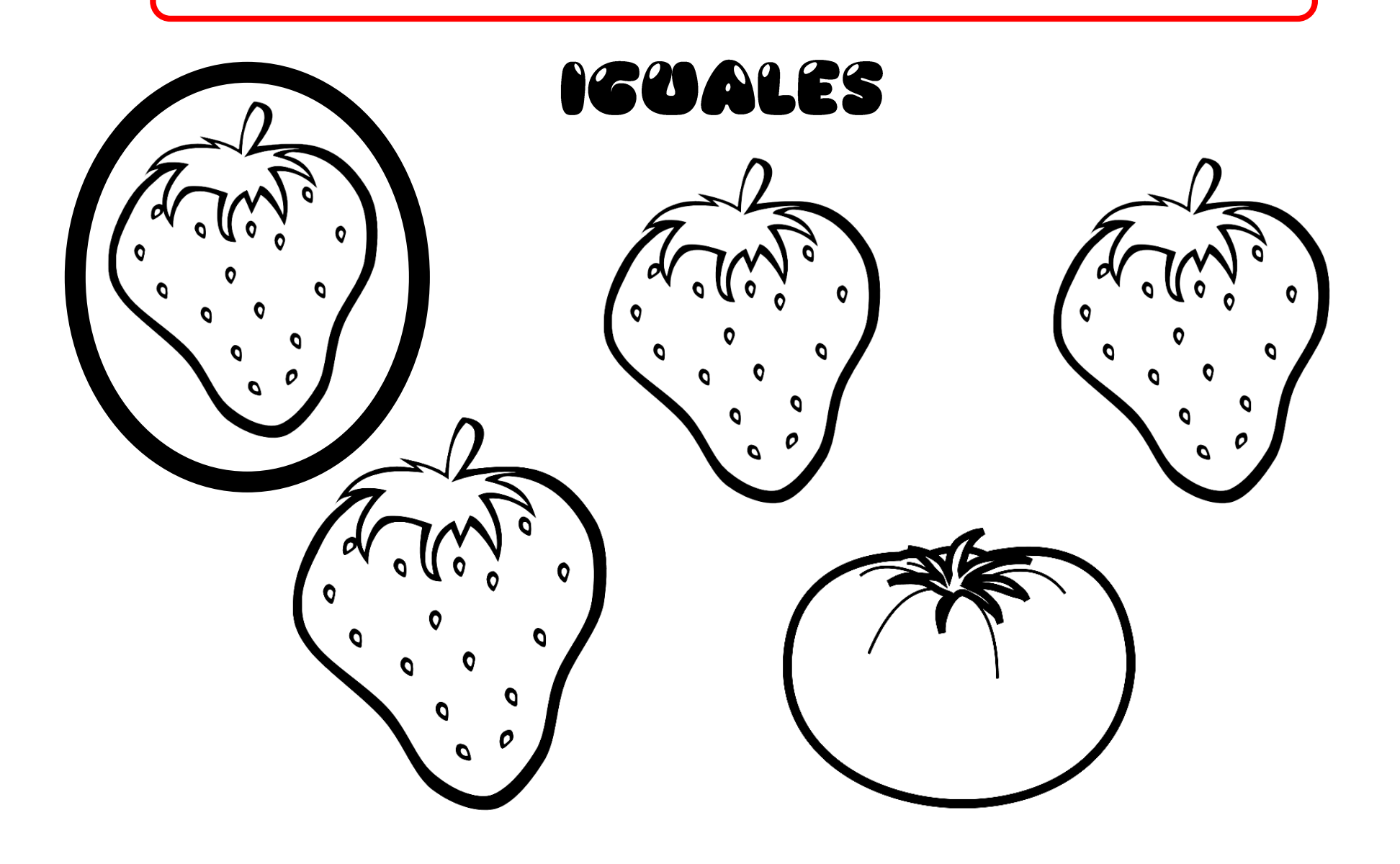